# **Foreman - Bug #20445**

# **Puppet CA Autosign button is still labled as "new"**

07/31/2017 02:45 AM - Ohad Levy

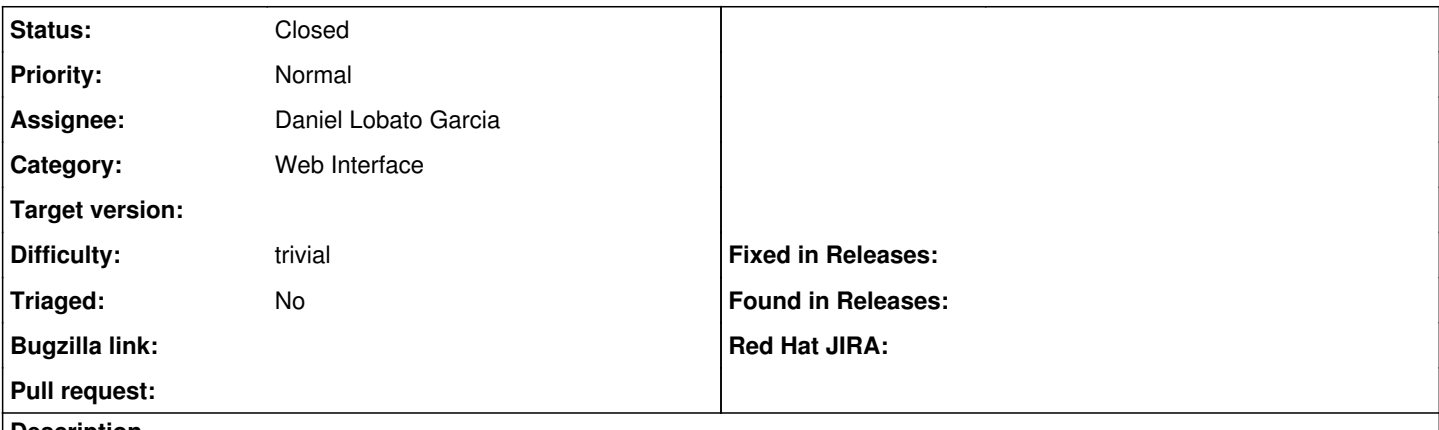

#### **Description**

All of the resource objects moved to "Create" vs "New" but it seems the autosign is still labeled new.

Steps to reproduce:

- 1. select a proxy with a puppet ca feature
- 2. click puppet ca tab
- 3. click autosign sub tab
- 4. see "New" Button instead of Create.

#### **History**

### **#1 - 07/31/2017 06:36 AM - The Foreman Bot**

- *Status changed from New to Ready For Testing*
- *Assignee set to Daniel Lobato Garcia*
- *Pull request https://github.com/theforeman/foreman/pull/4703 added*

### **#2 - 11/26/2018 01:23 AM - The Foreman Bot**

- *Status changed from Ready For Testing to New*
- *Pull request deleted (https://github.com/theforeman/foreman/pull/4703)*

#### **#3 - 08/06/2021 11:33 AM - Leos Stejskal**

*- Status changed from New to Closed*

Hi, it's been a while since the last update, so I'm closing the issue. If you think that the issue is still relevant, please feel free to reopen it.